## **Statement Reconciliation**

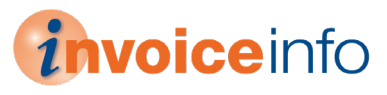

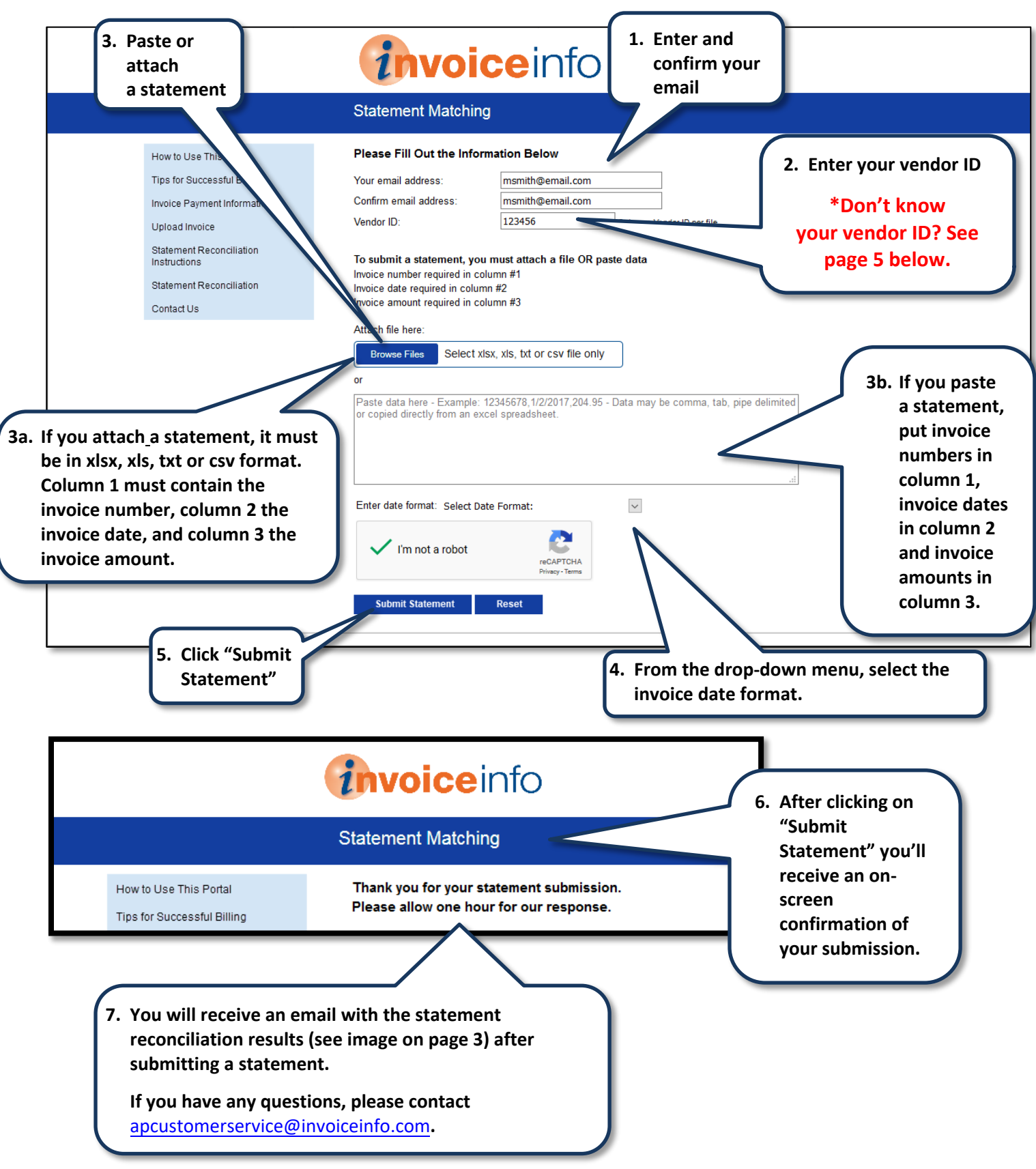

## **Instructions to Copy and Paste**

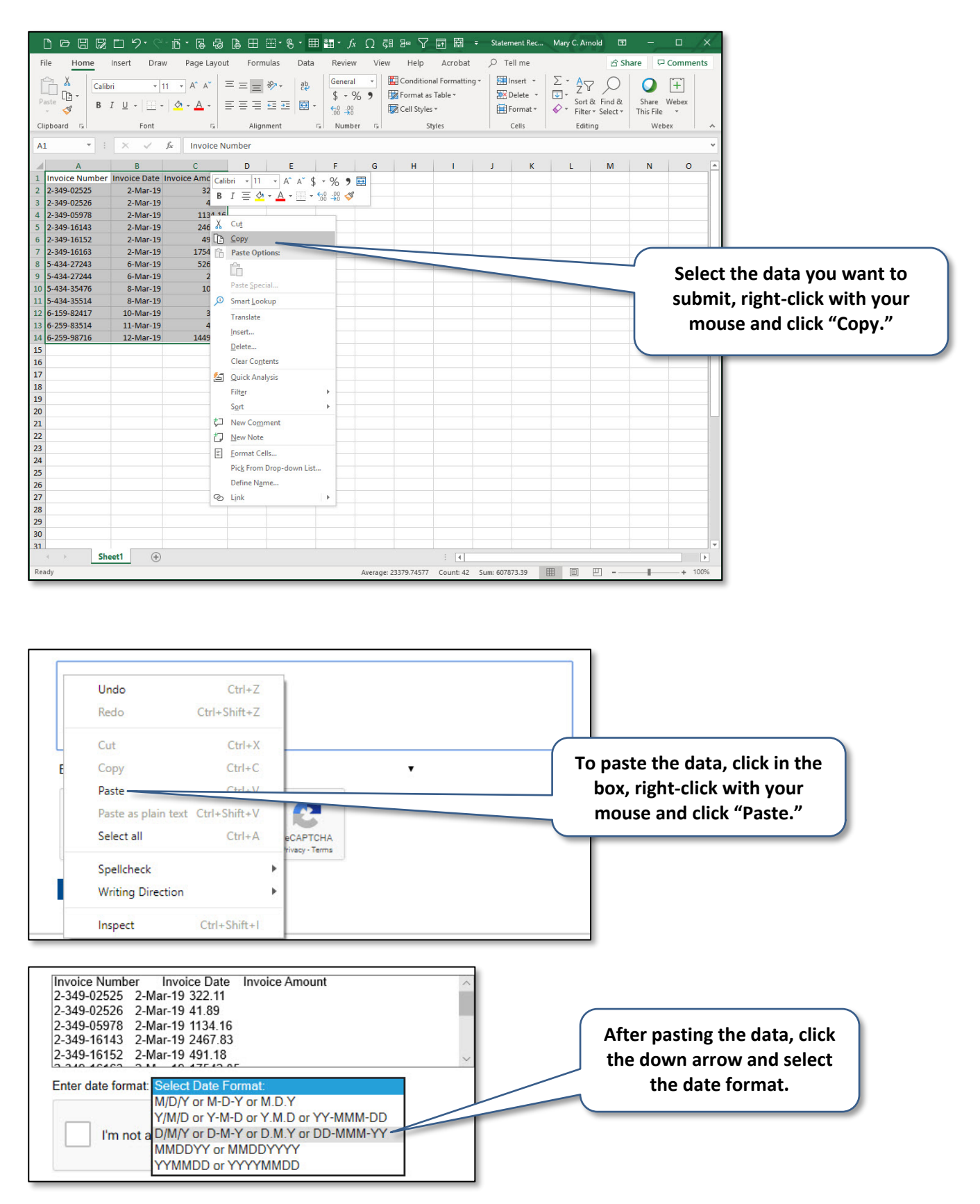

## **Statement Reconciliation Results Email**

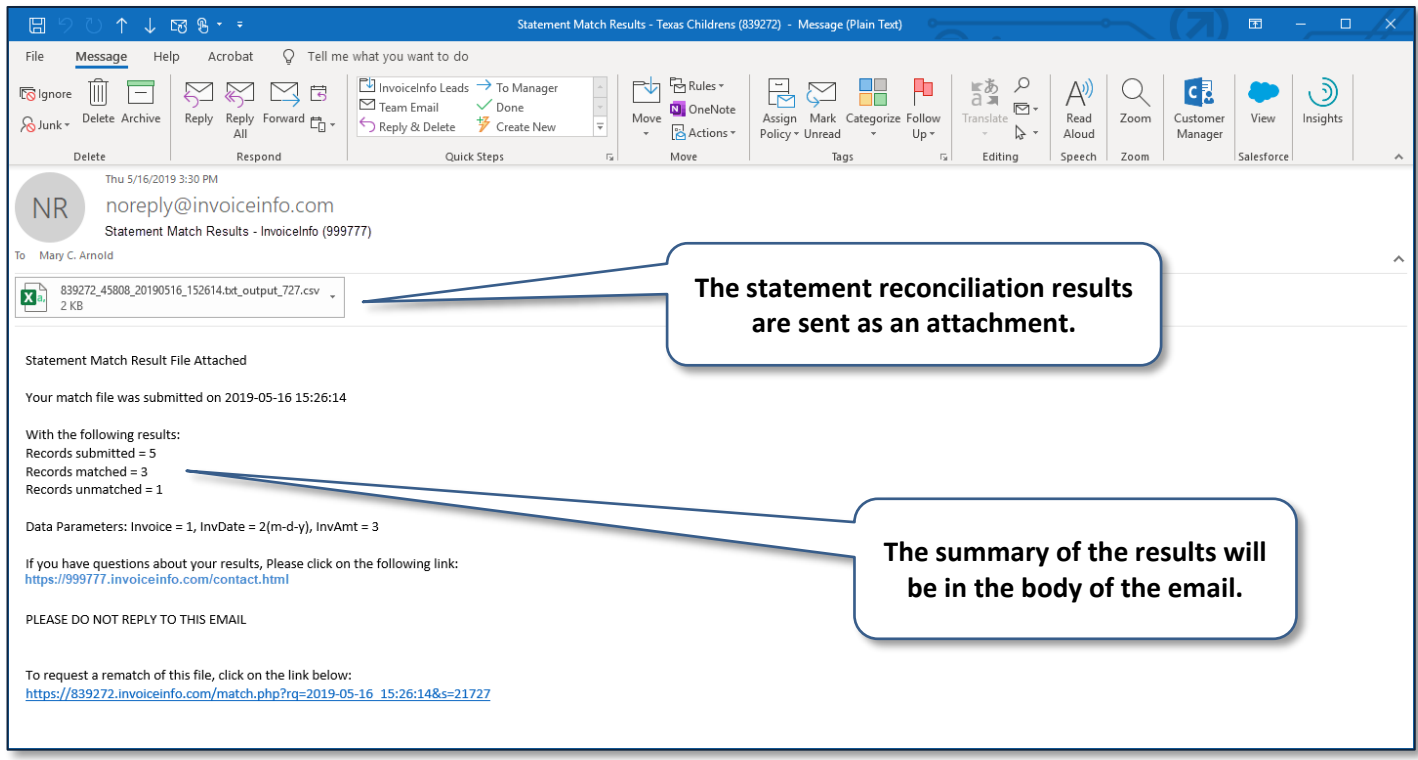

## **Statement Reconciliation Results**

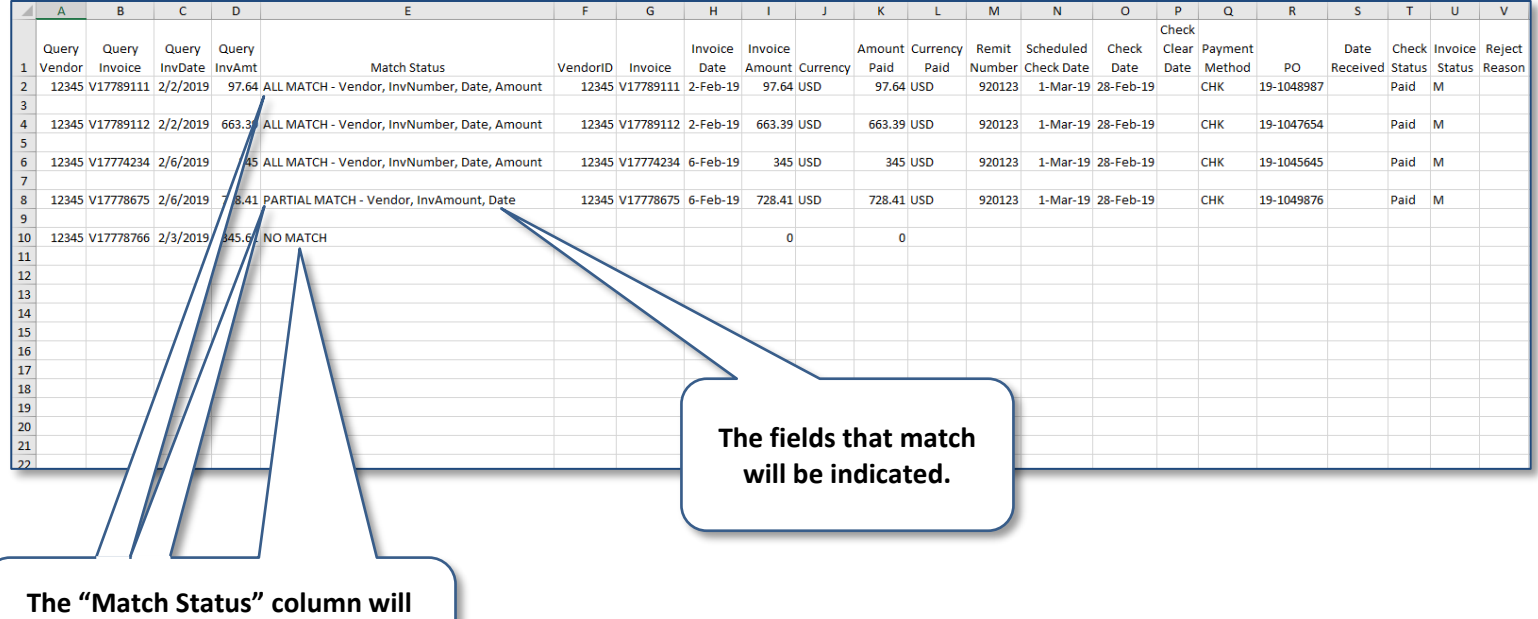

**indicate if there is an "All Match," "Partial Match" or "No Match."**

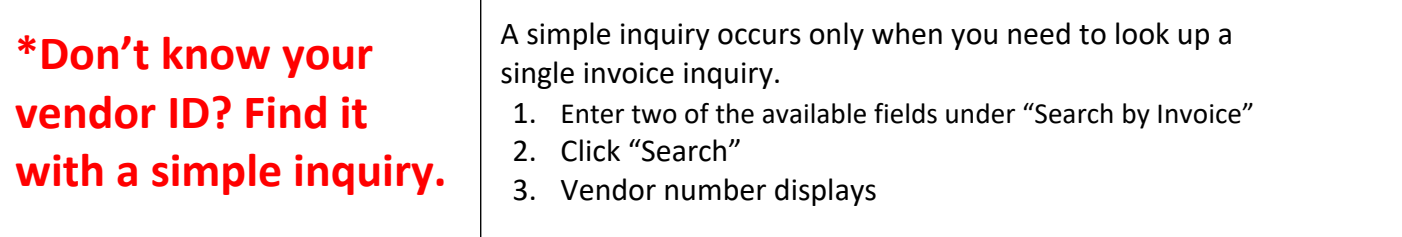

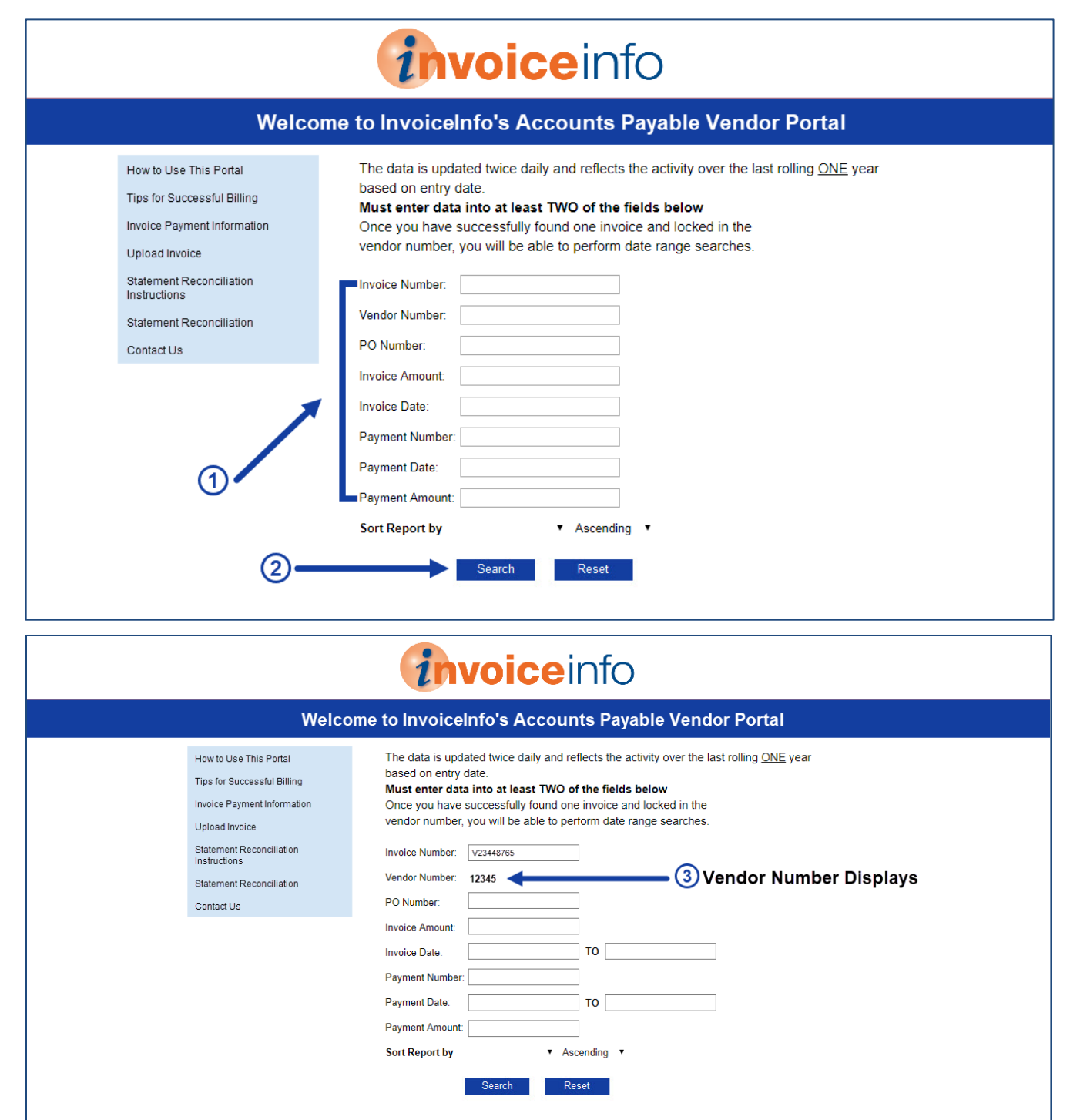

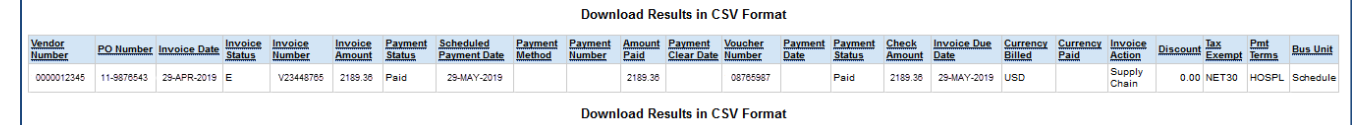